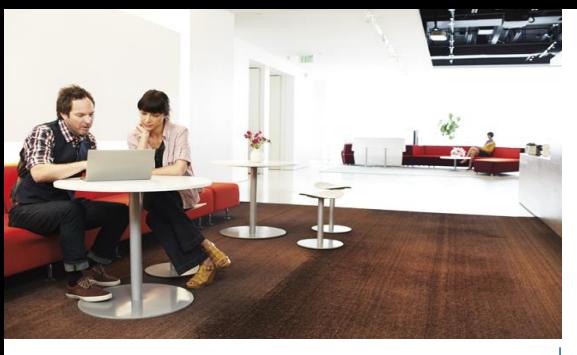

# **Microsoft**

### Quick Start Summary

Let Microsoft show you how we have made eDiscovery simpler, faster and less costly to perform while using familiar tools!

### Product Structure

- Envisioning Phase Collection of your key use case scenarios and requirements
- Planning Phase Plan for migration of data into the POC environment and any required search configurations
- Build Phase Build a custom Proof of Concept (POC) environment with live data – a mix of your data as well as sample Exchange 2013, Lync 2013, SharePoint 2013 data
- Configuration of the SharePoint eDiscovery Center
- Demonstration of your specific use cases
- Solution Alignment Workshop to provide architectural guidance
- Next Steps Planning

### Deliverables

- Vision and Scope Document
- Functional Specification ("Blueprint") tailored for your specific environment
- Operational POC environment to evaluate
- Next Steps and Roadmap Document

### Duration – 10 Weeks

 Technical subject matter experts will be assigned to this engagement for 10 consecutive weeks

## S > SharePoint E<sup>8</sup> Exchange Lo Lync

### eDiscovery Quick Start

 Discover the eDiscovery capabilities of Microsoft's latest release of SharePoint, Exchange, and Lync through this Quick Start which demonstrates the power of this solution and helps with the decisions needed to move forward with a full scale implementation.

### Overview

eDiscovery, or electronic discovery, is the process of discovering electronically stored information that is relevant to legal matters such as litigation, audits, and investigations. The addition of the eDiscovery Center to SharePoint 2013 enables you to manage your eDiscovery projects within a dedicated portal that provides the ability to search, retain, and extract content all while preserving it. Let Microsoft show you how we have made the eDiscovery process easier and more cost effective to perform.

### Introducing the eDiscovery Quick Start

Microsoft's eDiscovery Quick Start is a unique Services offering that will demonstrate how to deliver a unified and efficient solution that meets your eDiscovery needs. You can leverage familiar Microsoft tools to compile, organize, find, and retain your data.

This Quick Start provides a preview of how to tackle these data-intensive investigations with ease and reduce your request backlog in an efficient and compliant manner.

The eDiscovery Quick Start is a fixed fee offering designed to help you to understand the power of the new eDiscovery features of SharePoint 2013, Exchange 2013, and Lync 2013. The offering includes Envisioning, Planning, and Build phases structured to capture your key use cases and requirements, create a common vision for the project, and plan and build a Proof of Concept (POC) environment that integrates data from SharePoint 2013, Exchange 2013, and Lync 2013. Once the POC environment is ready the eDiscovery features will be

configured to meet your specific use cases. The offering will conclude with a demonstration of the environment, a presentation of the results of use case testing, a Solution Alignment Workshop to present Microsoft's Product Line Architecture, and the creation of a roadmap document with an estimate for a full production implementation.

To accelerate the setup of the POC environment and reduce risk, pre-built virtual machines (VMs) will be provided by Microsoft. These VMs are pre-populated with sample SharePoint content, Exchange mailboxes, and archived Lync messages. During the engagement, you will be able to add your own SharePoint content and index your file shares, however, your Exchange and Lync data will not be added due to the potential sensitivity of this content.

### eDiscovery Roadmap

When you decide to move forward with a full deployment, we will deliver a tailored approach that builds on this POC and Microsoft's demonstrated expertise in eDiscovery to streamline and accelerate your organization's processes around information management, collaboration, search, culling, case management, and request fulfillment.

### Get started with Microsoft Services today

Microsoft Services is dedicated to helping organizations like yours to maximize the value of their investment in Microsoft software. For more information visit:

[www.microsoft.com/microsoftservices](http://www.microsoft.com/microsoftservices)